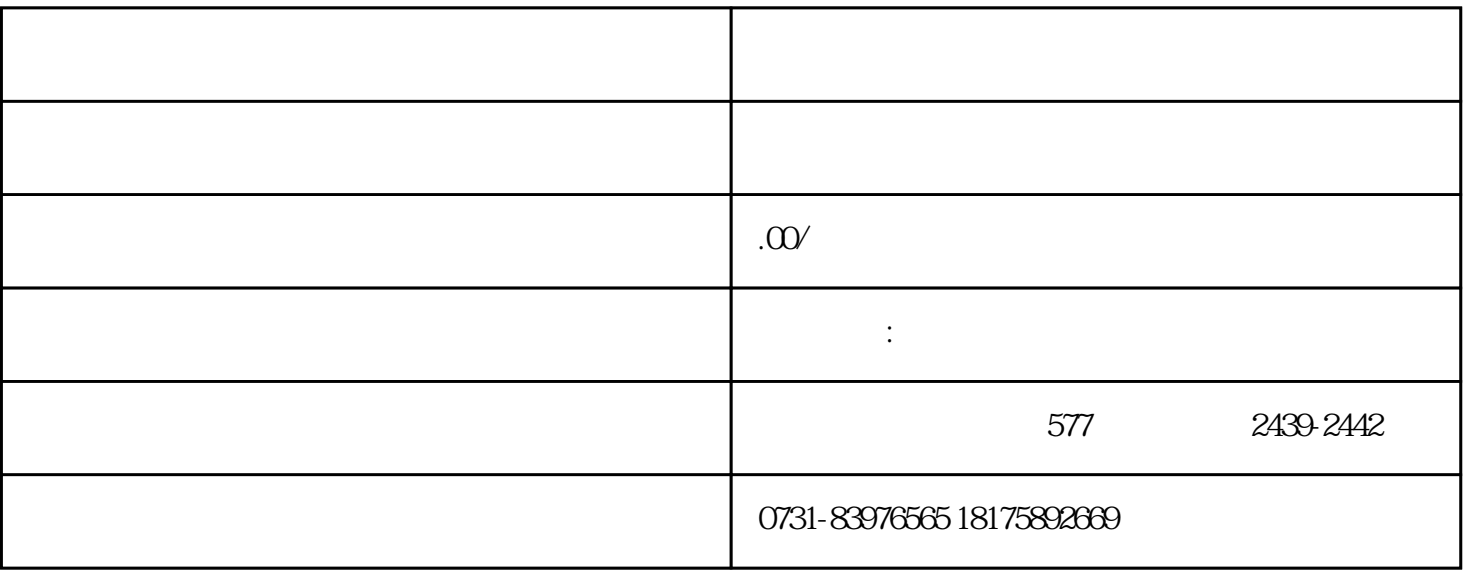

 $1$ 

 $2<sub>2</sub>$ 

 $3\text{ }\Omega$ 

 $4$